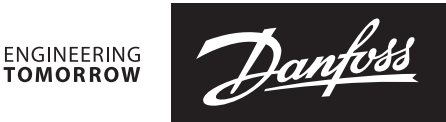

520H10040

## **Installation guide**

## Controller Gateway- ERC & ETC

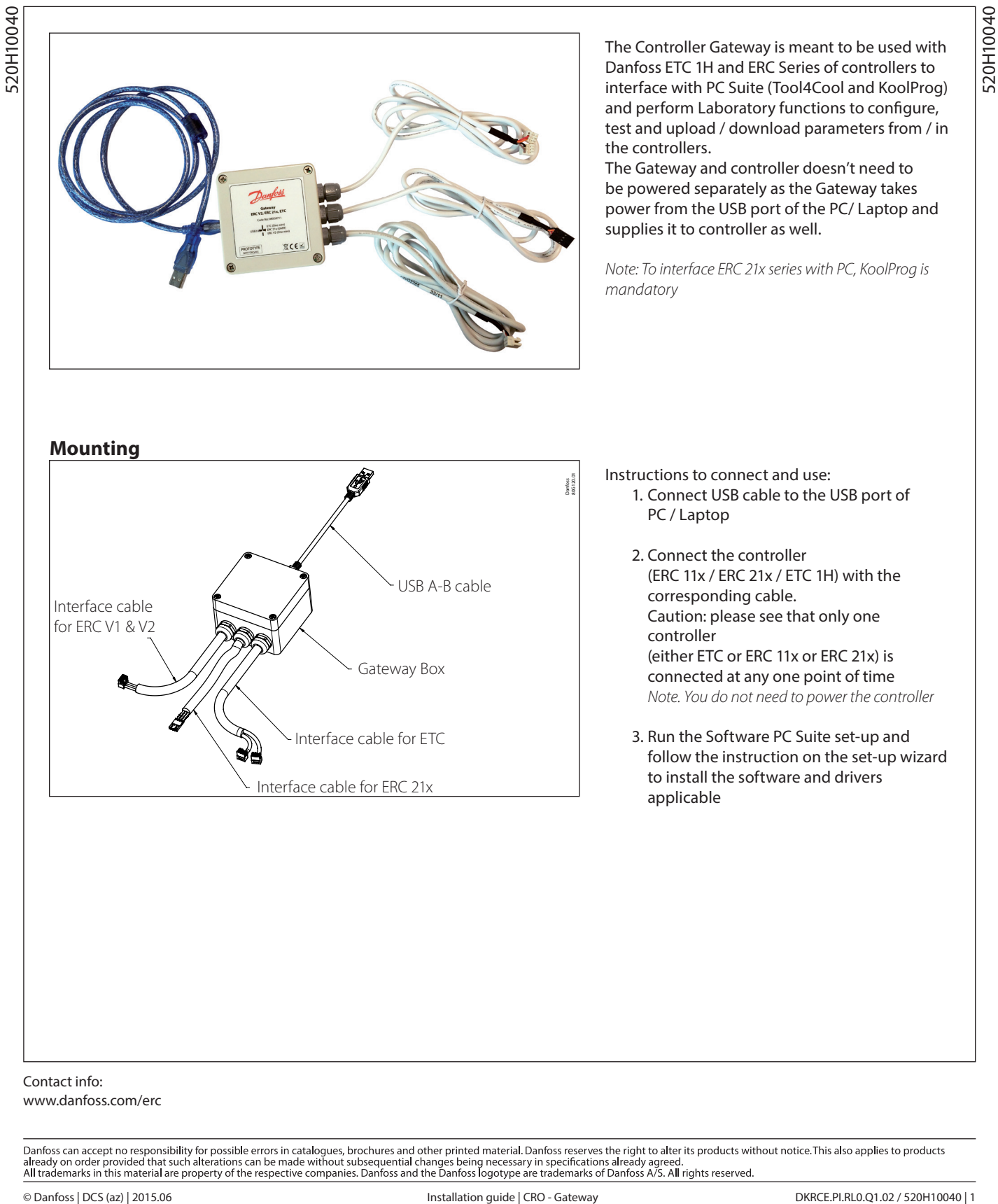

www.danfoss.com/erc